# **Foreman - Bug #36541**

## **inconsistent configuration for Redis as used by Dynflow**

06/28/2023 09:30 AM - Evgeni Golov

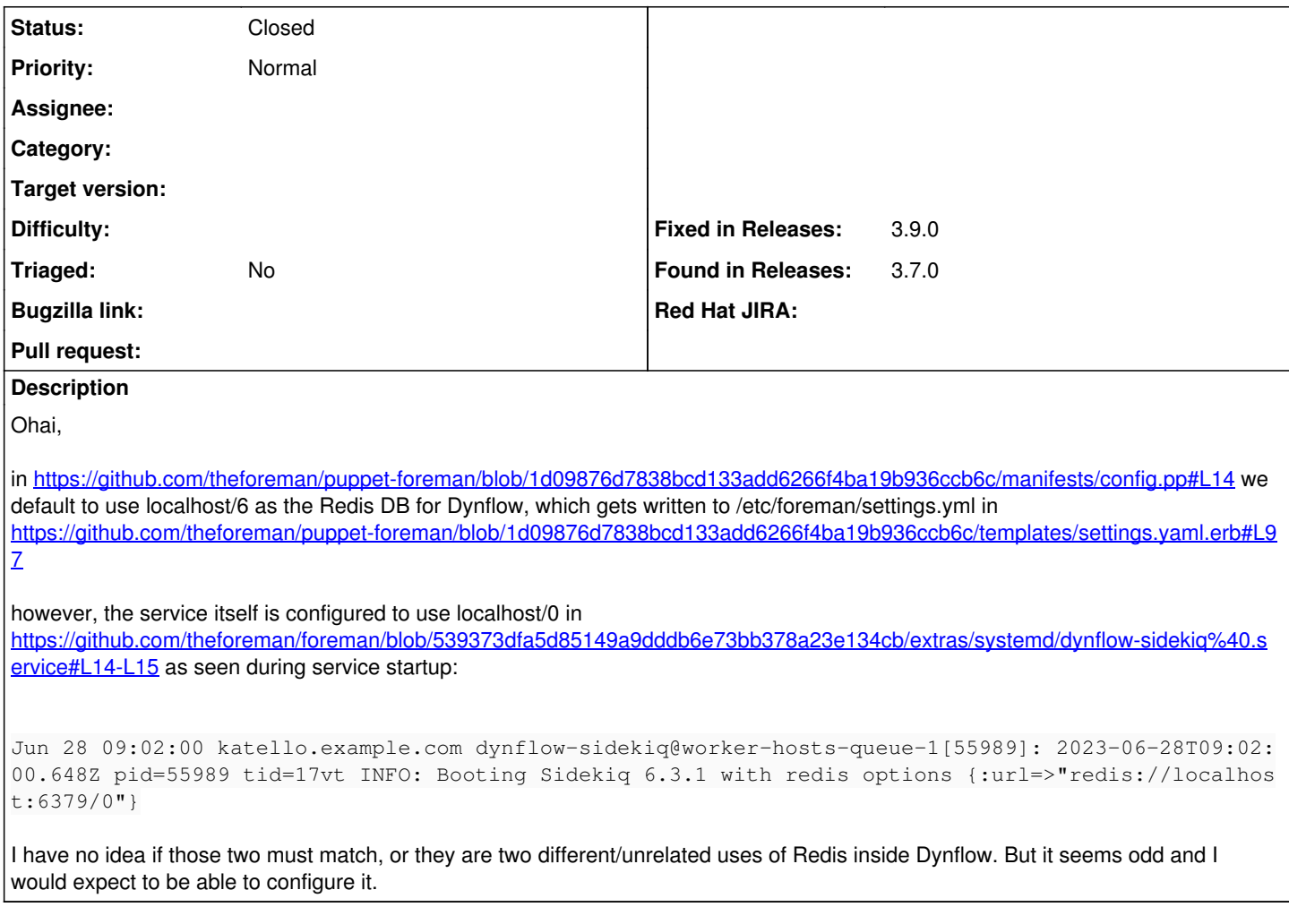

#### **Associated revisions**

## **Revision 0d91a7c9 - 10/26/2023 02:42 PM - Eric Helms**

Fixes #36541 - Update Redis default databases for dynflow and cache

#### **History**

#### **#1 - 10/26/2023 02:22 PM - Eric Helms**

*- Project changed from Installer to Foreman*

## **#2 - 10/26/2023 02:42 PM - The Foreman Bot**

*- Fixed in Releases 3.9.0 added*

#### **#3 - 10/26/2023 03:00 PM - Eric Helms**

*- Status changed from New to Closed*

Applied in changeset [foreman|0d91a7c91cdf5551b5ddc124455c1641afb7c225](https://projects.theforeman.org/projects/foreman/repository/foreman/revisions/0d91a7c91cdf5551b5ddc124455c1641afb7c225).